$\le$  < Mastercam X2 $\ge$ 

<<Mastercam X2

- 13 ISBN 9787115197696
- 10 ISBN 7115197695

出版时间:2009-5

页数:314

PDF

更多资源请访问:http://www.tushu007.com

, tushu007.com

### , tushu007.com

## $<<$ Mastercam X2 $>$

### $\mu$  and  $\mu$  and  $\mu$  and  $\mu$  and  $\mu$  and  $\mu$  and  $\mu$  and  $\mu$  and  $\mu$  and  $\mu$  and  $\mu$  and  $\mu$  and  $\mu$  and  $\mu$  and  $\mu$  and  $\mu$  and  $\mu$  and  $\mu$  and  $\mu$  and  $\mu$  and  $\mu$  and  $\mu$  and  $\mu$  and  $\mu$  and  $\mu$   $[2006]16$  "We have  $[2006]$  $\kappa$ 但是,由于基于"双证书"的专业解决方案、课程资源匮乏,"双证课程"不能融入教学计划.或者现  $\frac{1}{\sqrt{3}}$  $\alpha$  and  $\alpha$   $\beta$

 $\mu$ 号225753)。  $\frac{u}{\sqrt{2}}$ 

 $50$ , and the contract of the contract of the contract of the contract of the contract of the contract of the contract of the contract of the contract of the contract of the contract of the contract of the contract of the con  $\mathcal{L}$ 

1.注重专业整体策划。 本套教材是根据课题的研究成果——专业人才培养方案开发的,每个专业各门课程的教材内容既相互

 $2.$ 

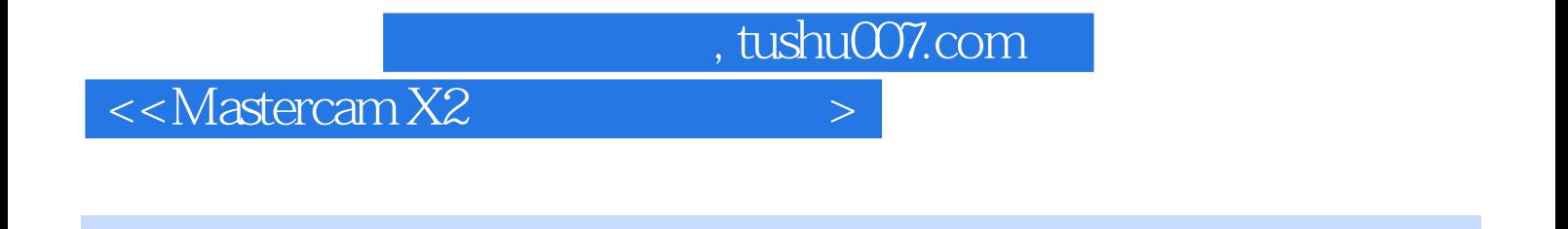

Mastercam X2 and Second Second Second Mastercam X2

## , tushu007.com

# $<<$ Mastercam X2 $>$

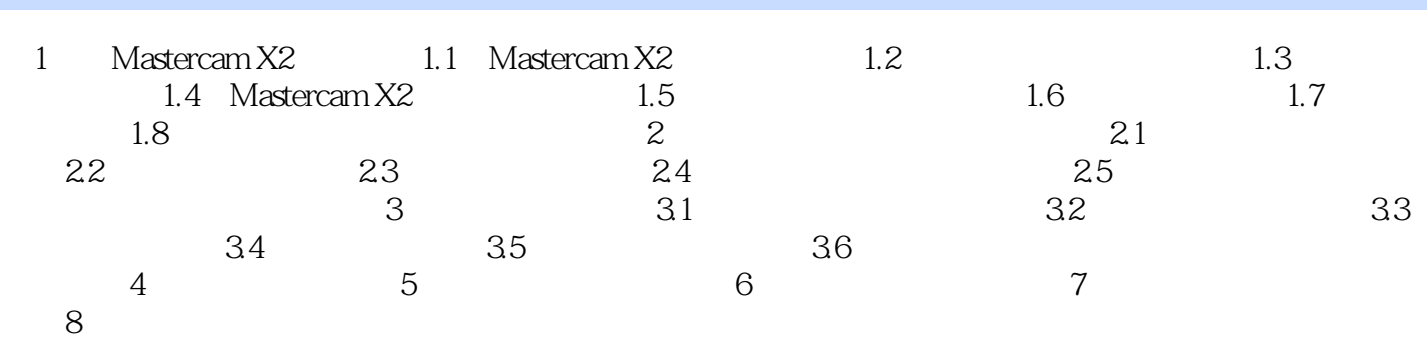

, tushu007.com

 $<<$ Mastercam X2 $>$ 

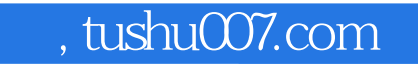

 $<<$ Mastercam X2 $>$ 

本站所提供下载的PDF图书仅提供预览和简介,请支持正版图书。

更多资源请访问:http://www.tushu007.com